Приложение 13 к приказу министерства физической культуры и спорта Краснодарского края or 30.12 2022  $N_2$   $2144$ 

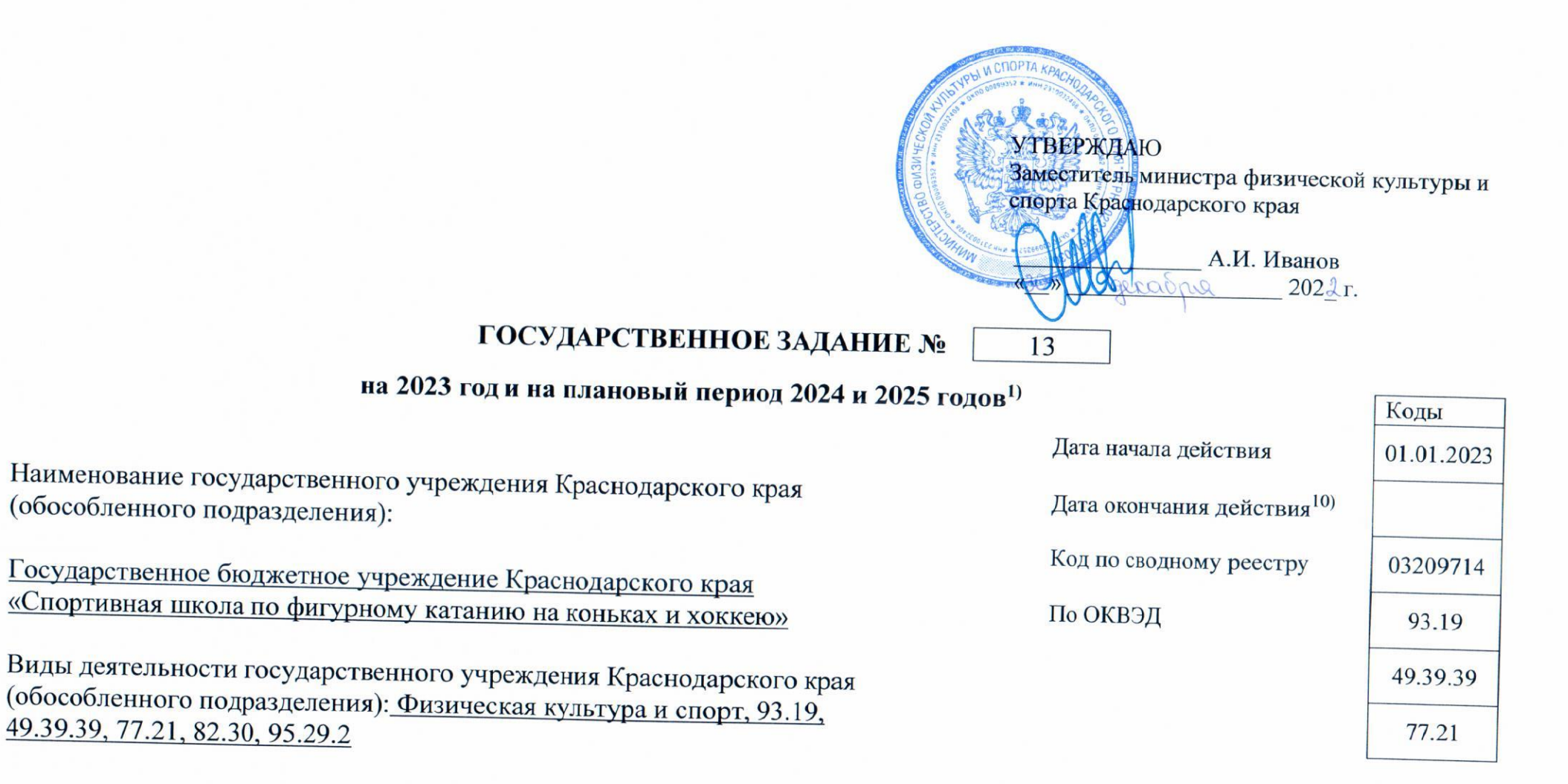

## Часть 1. Сведения об оказываемых государственных услугах <sup>2)</sup>

Раздел 1

1. Наименование государственной услуги: Спортивная подготовка по олимпийским видам спорта

2. Категории потребителей государственной услуги: физические лица

3. Показатели, характеризующие качество и (или) объем (содержание) государственной услуги:

3.1. Показатели, характеризующие качество государственной услуги<sup>3)</sup>:

 $V_{III}$ 

 $\sqrt{\frac{1}{2}}$ 

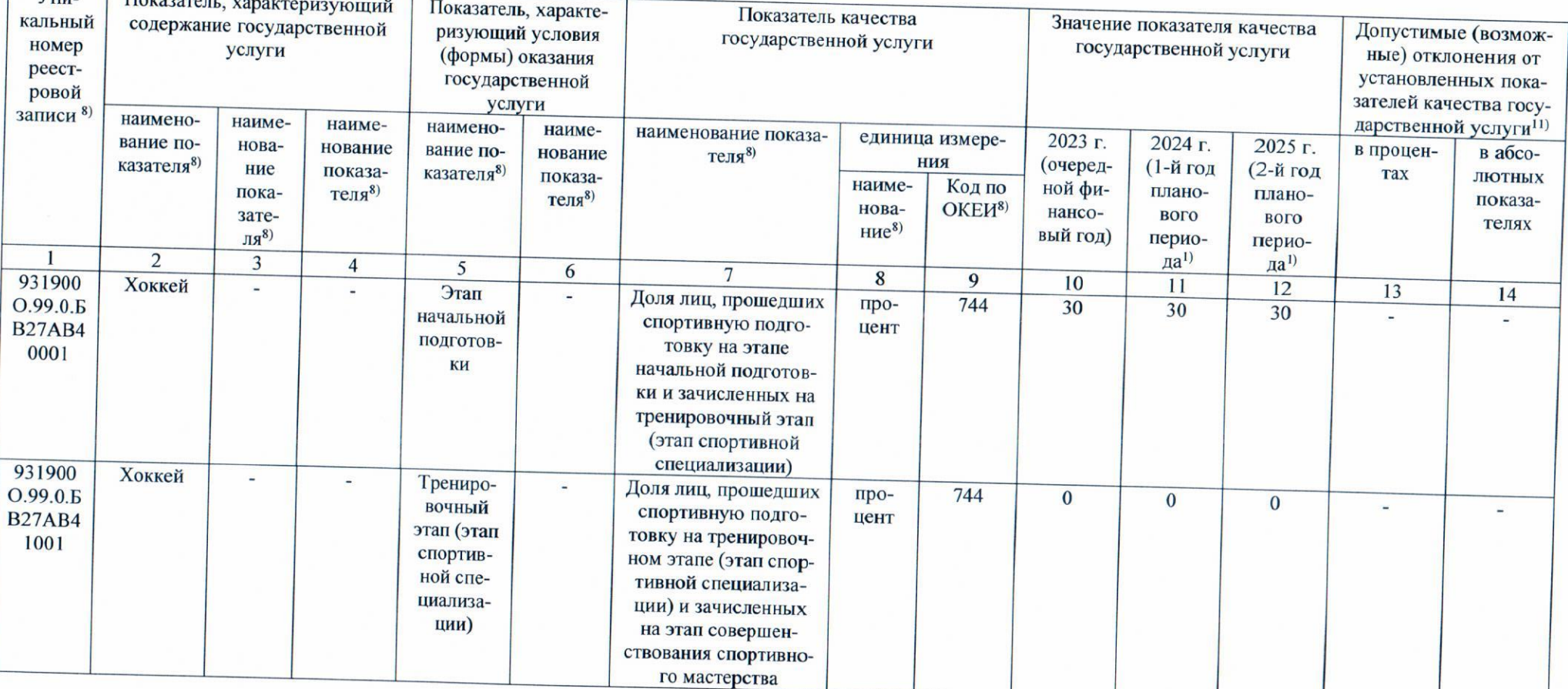

Код по общероссийскому базовому перечню или **GB27** региональному перечню

 $\overline{C}$ 

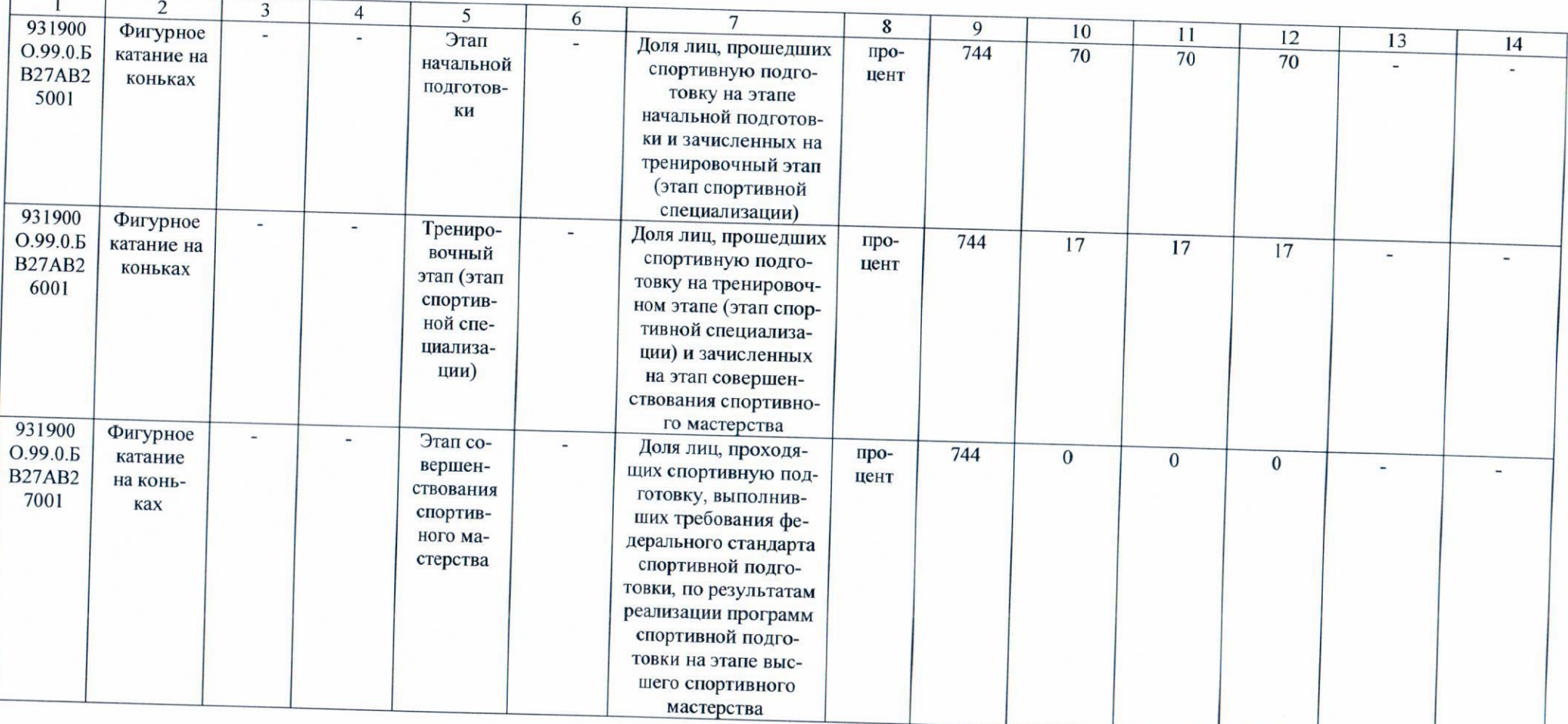

 $\mathbf{c}$ 

# 3.2. Показатели, характеризующие объем (содержание) государственной услуги:

 $\Gamma$ 

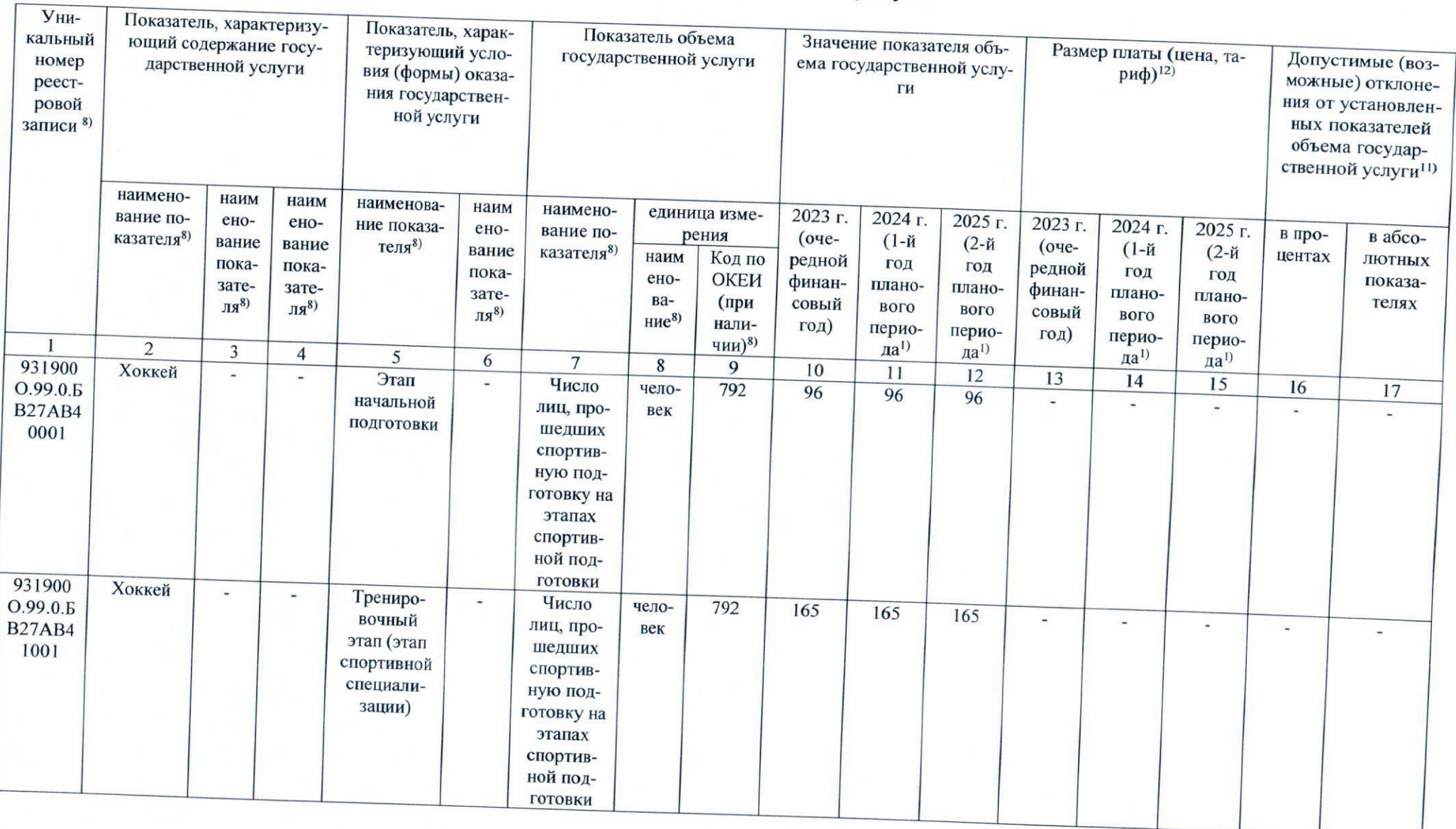

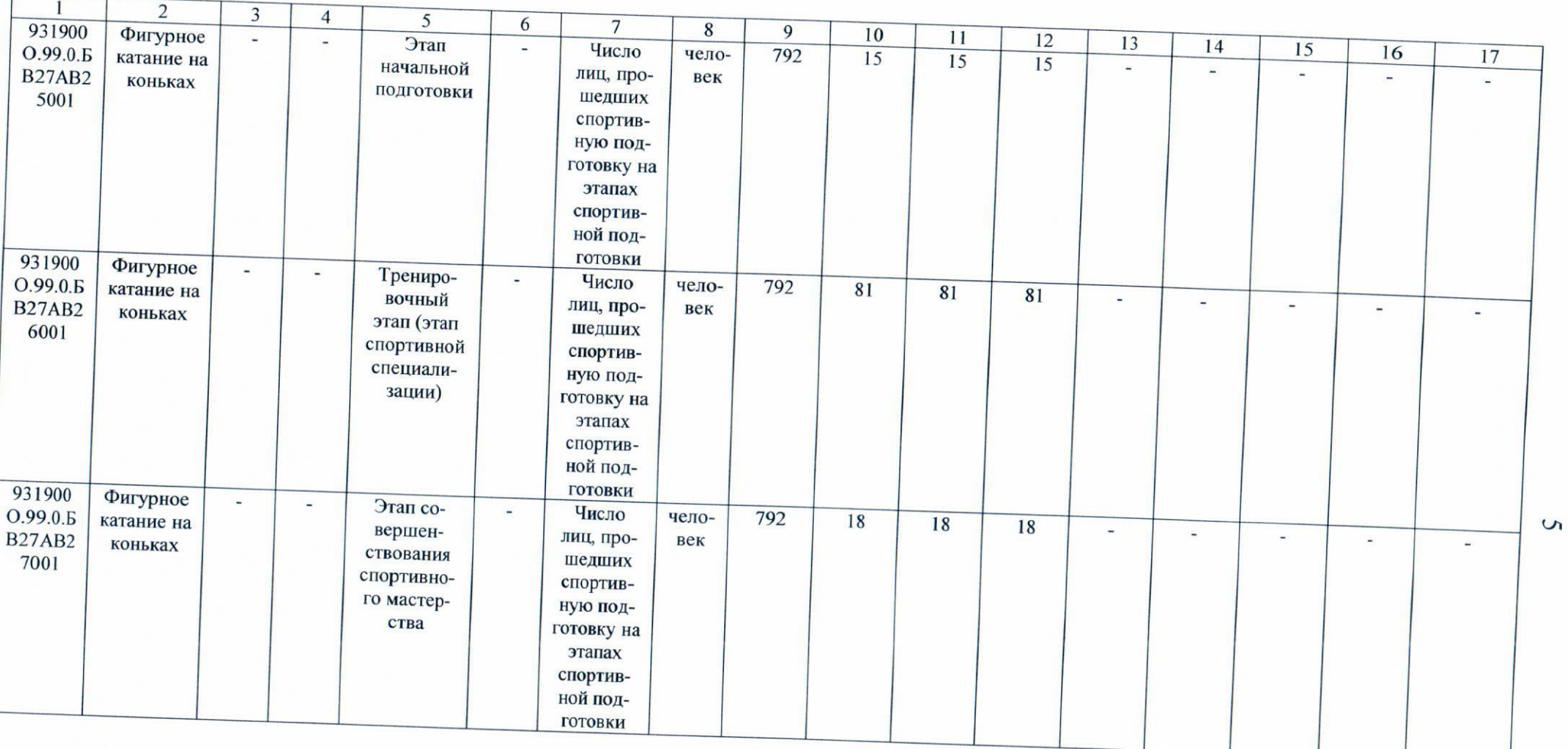

# 4. Нормативные правовые акты, устанавливающие размер платы (цену, тариф) либо порядок ее (его) установления:

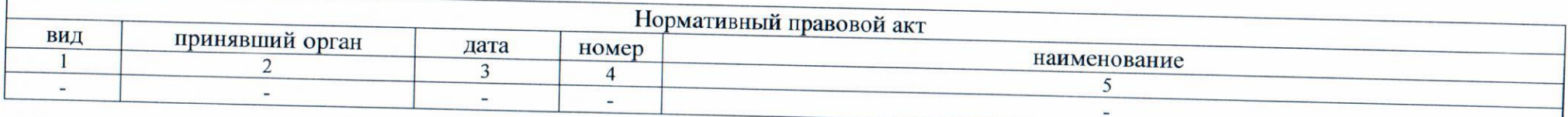

#### 5. Порядок оказания государственной услуги

5.1. Нормативные правовые акты, регулирующие порядок оказания государственной услуги: Федеральный закон от 4 декабря 2007 года № 329-ФЗ «О физической культуре и спорте в Российской Федерации», закон Краснодарского края от 10 мая 2011 года № 2223-КЗ «О физической культуре и спорте в Краснодарском крае», действующие нормативно-правовые документы, регламентирующие деятельность учреждений, осуществляющих спортивную подготовку, устав государственного бюджетного учреждения Краснодарского края «Спортивная школа по фигурному катанию на коньках и хоккею». 5.2. Порядок информирования потенциальных потребителей государственной услуги:

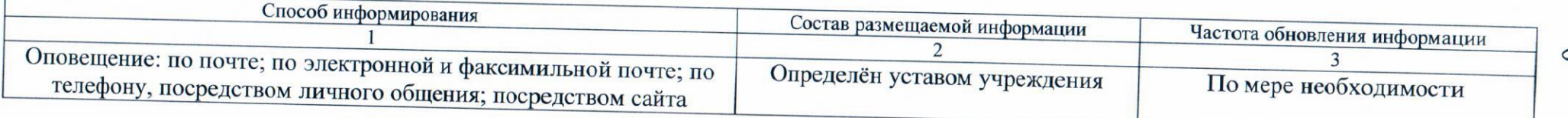

#### Часть 2. Сведения о выполняемых работах 4)

#### Раздел 1

1. Наименование работы: Обеспечение участия лиц, проходящих спортивную подготовку в спортивных соревнованиях

Код по региональному 0122 перечню

2. Категории потребителей работы: в интересах общества

3. Показатели, характеризующие качество и (или) объем (содержание) работы:

3.1. Показатели, характеризующие качество работы 5):

 $V_{\text{true}}$ 

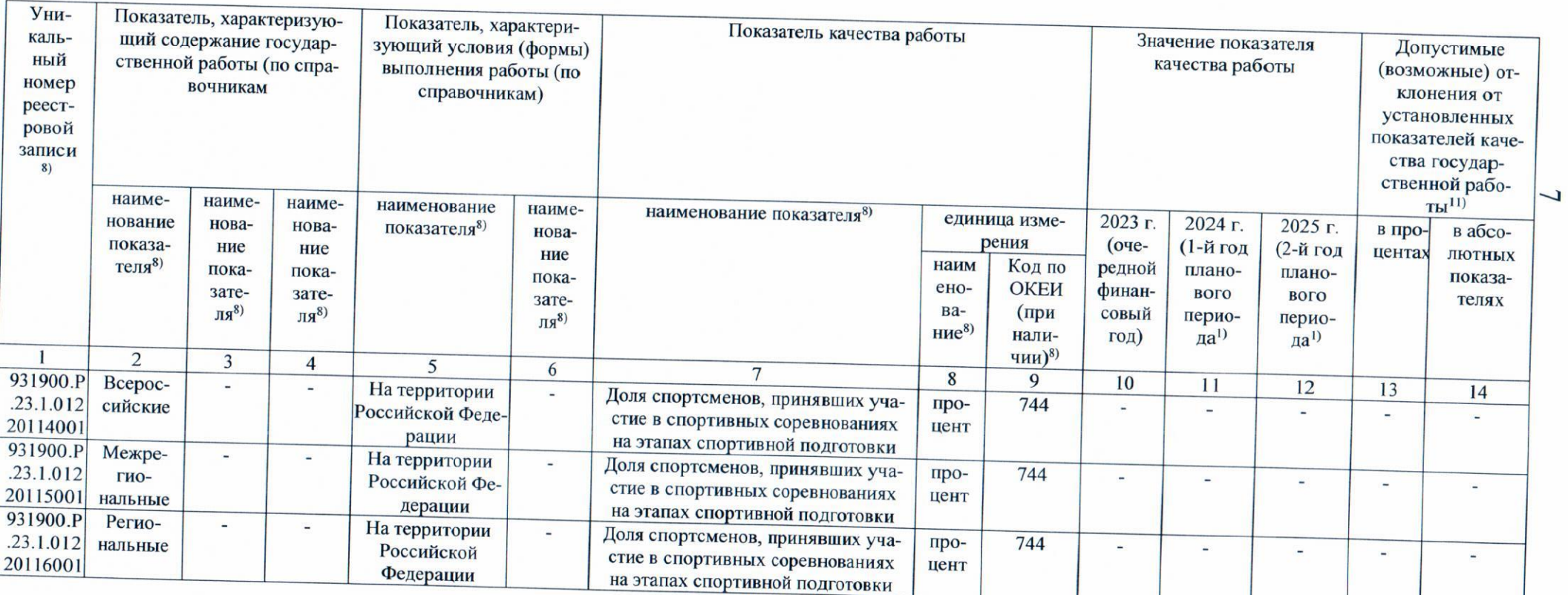

### 3.2. Показатели, характеризующие объем (содержание) работы:

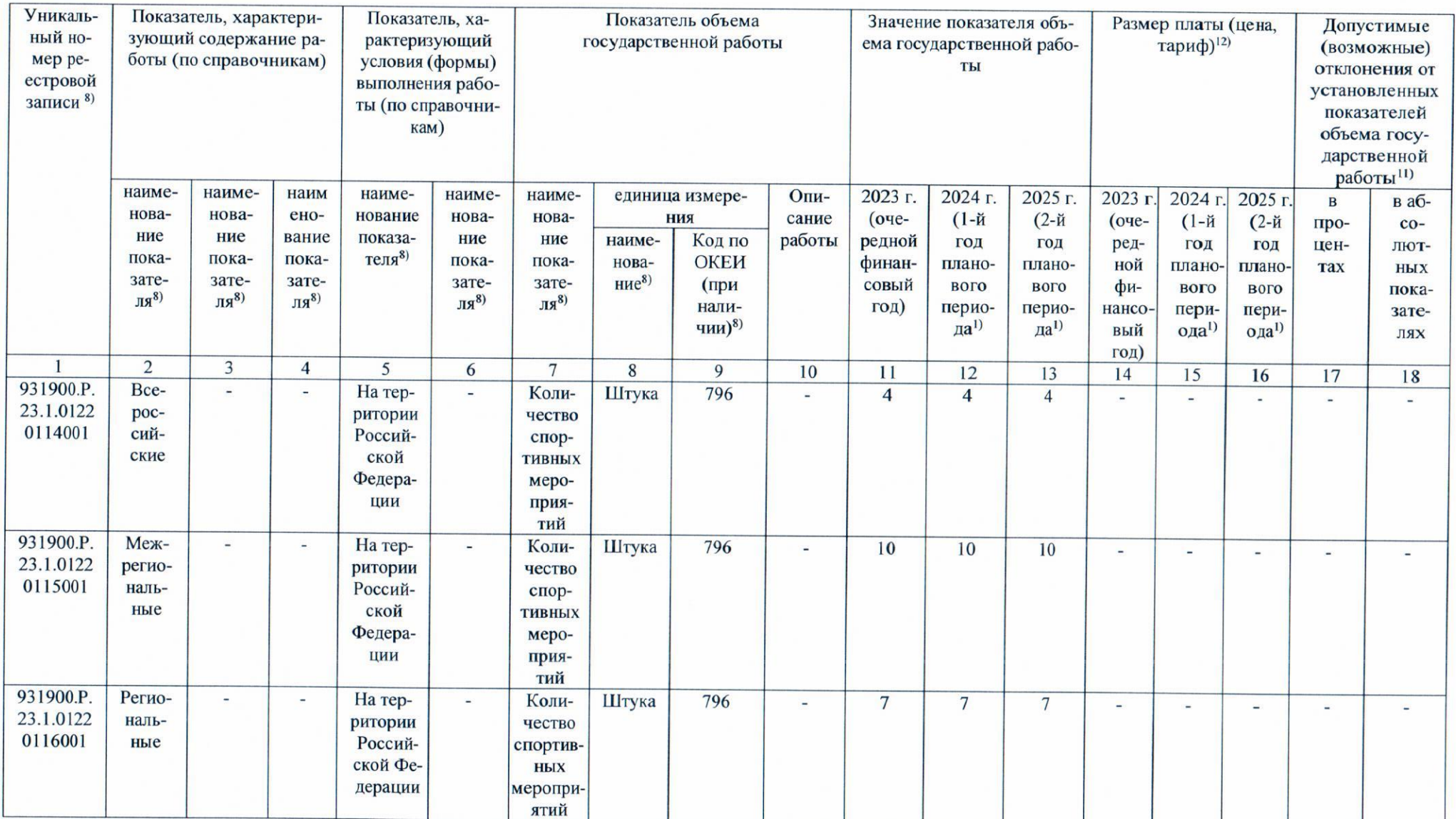

#### Часть 3. Прочие сведения о государственном задании 6)

1. Условия и порядок досрочного прекращения исполнения государственного задания: ликвидация учреждения; реорганизация учреждения, исключение государственной услуги из регионального перечня государственных услуг (работ); иные основания, предусмотренные нормативными правовыми актами Российской Федерации и Краснодарского края.

2. Иная информация, необходимая для контроля за исполнением государственного задания: -.

3. Порядок контроля за исполнением государственного задания:

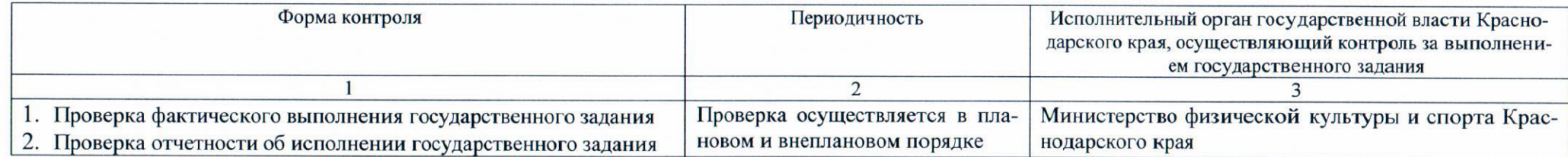

4. Требования к отчетности об исполнении государственного задания:

4.1. Периодичность представления отчетов об исполнении государственного задания: ежеквартально.

4.2. Сроки представления отчета о выполнении государственного задания: до 1 февраля очередного финансового года.

4.2.1. Сроки представления предварительного отчета об исполнении государственного задания: за пять рабочих дней до дня перечисления субсидии в декабре, установленного в соответствии с графиком перечисления Субсидии.

 $\circ$ 

4.2.2. Сроки представления отчета о выполнении государственного задания ежеквартально не позднее 15 числа месяца, следующего за отчетным кварталом. Срок представления годовой отчетности - до 1 февраля очередного финансового года.

4.3. Иные требования к отчетности об исполнении государственного задания: при подготовке отчета - плановым и фактическим значениями признаются показатели объема государственных услуг (работ) на конец отчетного периода.

5. Иные показатели, связанные с исполнением государственного задания<sup>7)</sup>: допустимые (возможные) отклонения от установленных показателей государственного задания ±10%.

<sup>1)</sup> Заполняется в соответствии со сроком, советующим установленному бюджетным законодательством сроку формирования краевого бюджета.

<sup>2)</sup> Формируется при установлении государственного задания на оказание государственных услуг (выполнение работ) и содержит требования к оказанию государственных услуг раздельно по каждой из государственных услуг с указанием порядкового номера раздела.

<sup>3)</sup> Заполняется при установлении показателей, характеризующих качество государственной услуги, в общероссийском базовом перечне или региональном перечне, а при их отсутствии или в дополнении к ним - показателями, характеризующими качество, установленными при необходимости органом, осуществляющим функции и полномочия учредителя государственных бюджетных и государственных автономных учреждений, главным распорядителем средств краевого бюджета, в ведении которого находятся государственные казенные учреждения, и единицы их измерения.

<sup>4)</sup> Формируется при установлении государственного задания на оказание государственных услуг (выполнение работ) и содержит требования к выполнению работ раздельно по каждой из работ с указанием порядкового номера раздела.

<sup>5)</sup> Заполняется при установлении показателей, характеризующих качество работы, в региональном перечне.

6) Заполняется в целом по государственному заданию.

7) В числе иных показателей может быть указано допустимое (возможное) отклонение от установленных показателей выполнения государственного задания, в пределах которого оно считается выполненным, при принятии исполнительным органом государственной власти Краснодарского края, осуществляющим функции и полномочия учредителя государственных бюджетных и государственных автономных учреждений Краснодарского края, а также главным распорядителем средств краевого бюджета, принявшим решение о формировании государственного задания в отношении подведомственных государственных казенных учреждений Краснодарского края, решения об установлении общего допустимого (возможного) отклонения от установленных показателей выполнения государственного задания, в пределах которого оно считается выполненным (в процентах). В этом случае допустимые (возможные) отклонения, предусмотренные в подпунктах 3.1 и 3.2, не заполняются.

8) Заполняется в соответствии с общероссийским базовым перечнем или региональным перечнем.

9) Заполняется в соответствии с региональным перечнем.

10) Заполняется в случае досрочного прекращения выполнения государственного задания.

11) Заполняется в случае, если для разных услуг и работ устанавливаются различные показатели допустимых (возможных) отклонений или если указанные отклонения устанавливаются в абсолютных величинах. В случае если единицей объема работы является работа в целом, показатель не указывается.

12) Заполняется в случае, если оказание услуг (выполнение работ) осуществляется на платной основе в соответствии с законодательством Российской Федерации и (или) Краснодарского края в рамках государственного задания. При оказании услуг (выполнении услуг) на платной основе сверх установленного государственного задания указанный показатель не формируется.